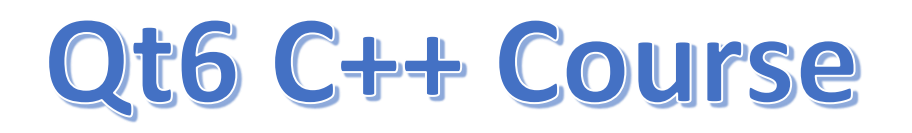

## **What is QInputDialog**

The QInputDialog class provides a simple convenience dialog to get a single value from the user, the input value can be a string, a number or an item from a list. A label must be set to tell the user what they should enter.

There are different methods that you can use in QInputDialog class.

- getItem(): this method shows a combobox displaying several items to choose.
- getText(): It shows a lineedit widget to accept text from the user
- getInt(): This method shows a spinbox for accepting an integer number